# Experimental Feedback from CMS

## at MC4BSM17

tephen Mrenna (Fermila<mark>t</mark><br>or the CMS Exotica group Stephen Mrenna (Fermilab) for the CMS Exotica group

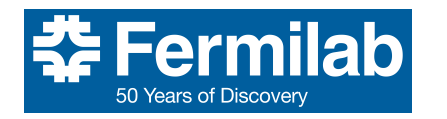

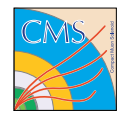

May 11, 2017

Perspectives on This Talk

The Analyzer What tools do I need to set the best limit?

model scan needed by the analysts?<br>
pper How do I evolve my tool to enab<br>
provider? What are the priorities? The Provider How do I use the tools to perform the The Developer How do I evolve my tool to enable the provider? What are the priorities?

Do the tools limit the physics?

### My Outline and \$0.02

- Mechanics and details of what we do.
- **O** Results and comments on tuning.
- comments on tuning<br>oftware and compu Evolution of software and computing models.

### History of This Type of Talk

- Exhortation, LHC experimentalist generator wish list, precision on backgrounds, benchmarks
- Repeat
- No such talk
- , need specific models an<br>
Letters Extreme corners of phase space, rare backgrounds, new code is hard – LHE is not, need specific models and new ideas
- No record of talk
- No workshop
- Fast detector simulations
- Simplified model scans, integrated infrastructure, Pythia8
- Results & input and interaction with MC and theory builders essential
- RunI results confirmed MC tools. Generating BSM like SM.
- Results, MC4BSM 2026

#### 2026?: Schedule Reminder

● Lead-time to produce billions of fully simulated and reconstructed Monte Carlo events is long

- Pythia-based production for Run 2 started in October 2014
- LHE-based production started (late) in Feb. 2015
- Inertia from experiments to change<br>tunes, pdf's, etc (needs validation)  $\bullet$  Inertia from experiments to change things like
- $\bullet$  Inertia from developers to change things (balancing problem)

#### Introduction Technical integration and workflows for generator tools in CMS

- Understand **how** we use external generator programs in CMS at both a physics and technical level
- $t$ anding of our prob Better understanding of our problems and solutions (workflows)  $\rightarrow$  more effective use of generators in CMS, suggestions for how we can improve

#### CMS Software Overview:CMSSW

- Modular C++ application for GEN, SIM, RECO, analysis
- **◯** Steered with python-based configuration files
- **O** Consumes/produces root-based EDM files
- Consumes/produces root-based EDM files<br>Consumes/produces root-based EDM files<br>Links directly to many **externals** externally maintained C, C++, fortran, or python software
- External versions tied to CMSSW release

#### CMS Production Overview: the Grid

- **O** Python-based tools manage large-scale submission of CMSSW jobs to grid resources for central production of Monte Carlo, data processing, etc
- Input and output are assumed to be EDM files<br>(with a few special cases) (with a few special cases)
- **◯** Similar mechanisms for analysis
- **◯ CMSSW software and externals available on** worker nodes through **CVMFS** (distributes http-based read-only filesystem)

#### CMSSW: Event Generation

- Basic paradigm: A C++ module  $\Rightarrow$  linked external generator code  $\Rightarrow$ HepMC::GenEvent ⇒ EDM output
	- Generator configuration controlled by CMSSW python configuration

#### **Advantages:**

- $\circ$ Uniform configuration and IO mechanism (production tools only have to deal with CMSSW)
- offies needed (HepMC::GenEvertiles needed (HepMC::GenEvertiles)<br>Illed from inside CMSSW) No intermediate files needed (HepMC::GenEvent is passed along in memory to standard CMSSW/root IO mechanisms or directly to GEANT, which is also called from inside CMSSW)

#### **Disadvantages:**

- Each generator needs a dedicated interface and must be packaged as a  $\circ$ CMSSW external
- $\circ$ Initialization and event generation calls must be possible from within a C++ application
- Pythia, Herwig, Sherpa work nicely (some preference for C++)

#### Example CMSSW GEN Configuration Fragment

import FWCore.ParameterSet.Config as cms

)

```
from Configuration.Generator.Pythia8CommonSettings_cfi_import *
from Configuration.Generator.Pythia8CUEP8M1Settings_cfi import *
generator = cms.EDFilter("Pythia8GeneratorFilter",
 maxEventsToPrint = cms.untraceed.int32(1),
 pythiaPylistVerbosity = cms.untracked.int32(1),
 filterEfficiency = cms.untracked.double(1.0),
 pythiaHepMCVerbosity = cms.untracked.bool(False),
 comEnergy = cms.double(13000.0).
```

```
crossSection = cms.\nuntracked.double(1.92043e+07)
```

```
\begin{CD} \text{ouble}(1.92043e+07), \end{CD}PythiaParameters = cms.PSet(
  pythia8CommonSettingsBlock,
  pythia8CUEP8M1SettingsBlock,
  processParameters = cms.vstring(
    'HardOCD:all = on',
    'PhaseSpace:pTHatMin = 50 ',
    'PhaseSpace:pTHatMax = 80 ',
  ),
  parameterSets = cms.vstring('pythia8CommonSettings',
                                'pythia8CUEP8M1Settings',
                                'processParameters',
                               )
)
```
#### CMS Software: LHE Input

- **O** CMS uses own LHE parser
- **◯ LHE file can be read as input to a CMSSW job** and converted to C++ classes
- Entermation passed to generator<br>hooks (e.g. Pythia8::LHAup)<br>generator LHE parsers not used **O** LHE information passed to generator using its hooks (e.g. Pythia8::LHAup)
- 
- **Advantage:** Uniform hadronizer-independent storage and access to lhe information
- **Disadvantage:** We have to maintain our own LHE parser

#### LHE Input for Central Production

#### ● ascii LHE input not ideal

metadata not automatically available in data management system,  $\circ$ skipping of events is inefficient, etc

#### **◯ Can handle privately produced LHE files**

rivately produced L<br>  $cos \Rightarrow$  EDM files containing<br>
simulation, etc)<br>  $\log$  corruntion, etc, c  $\circ$ user files  $\Rightarrow$  eos  $\Rightarrow$  EDM files containing the LHE products  $\Rightarrow$ hadronization, simulation, etc)

● Disk space, file corruption, etc, are major issues when dealing with large sets of LHE files

#### Central production of LHE events

- Madgraph\_aMC@NLO, POWHEG, etc don't fit our computing model
- n code nard to inclu<br>e each process req<br>les dynamically ger LHE generator code hard to include as an external, since each process requires dedicated (and sometimes dynamically generated) libraries
- However, "externalLHEProducer" can read LHE files into EDM products

#### Solution: Gridpacks

- Pre-generated/compiled code, and with initial phase space integration results stored in a tarball
- Gridpacks are put in CVMFS and accessed by remote jobs (gridpack location is a configuration parameter of the externalLHEProducer module)
- pact external input, and container<br>large scale LHE production<br>dover 30 billion LHE eve Minimal and compact external input, and compressed EDM output make very large scale LHE production possible.
- CMS has produced over 30 billion LHE events (before matching) through this mechanism for the initial Run 2 campaign
- We maintain scripts for Madgraph\_aMC@NLO (including NLO processes), POWHEG, JHUGen to produce gridpack tarballs based on the appropriate input cards

#### Gridpack Considerations

- $\bigcirc$ Compiling code on batch workers is discouraged (should be possible to fully precompile everything)
- Long initialization time for event generation is discouraged
- Gridpack size is an issue ( $>$  500MB for the tarball or 5GB decompressed)
	- For Madgraph\_aMC@NLO we use Izma compression with large dictionaries because of large use of space from dup code in statically linked executables for each subprocess<br>Gridpack generation step needs reliability and reasona ● For Madgraph\_aMC@NLO we use Izma compression with very large dictionaries because of large use of space from duplicated code in statically linked executables for each subprocess
- run-time "as the physicist waits" (we can use multi-core machines and/or condor/lsf batch queues to do the phase space integration, but does no good if process is bottle-necked by single-threaded steps, or individual long-running jobs)
	- Can we recycle "wrong" grids (e.g. 600 GeV gluino for 1 TeV)

#### Parameter Scans

- Typical case: gluino/squark pair production (+0,1,2 jets LO) in MG5\_aMC@NLO, decay in Pythia, steered by SLHA table
- $\bullet$  Produce one gridpack eg. for each gluino mass
- Endpace and pyrmal sample and networks<br>trandomly selected for each luminosity section ( $\sim$  200<br>after matching)<br>Resulting sample contains a mixture of all scan points Gridpack and pythia configuration+SLHA table for decays are randomly selected for each luminosity section ( $\sim$  200 events after matching)
- 
- High granularity of randomization ensures missing events from job failures are randomly and  $\sim$  evenly distributed across scan points

```
<sup>1'</sup>),<br>','('pythia8CommonSettings',<br>',<br>', s. systring' ('Tune:pp 14',<br>s:pT0Ref=2.4024',<br>:s:ecmPow=0.25208',
process.generator = cms.EDFilter("Pythia8GeneratorFilter",
    RandomizedParameters = cms.VPSet( (cms.PSet(
        ConfigDescription = cms.string('T1ggLL_600_1_1'),
        ConfigWeight = cms.double(378.978723404).
        GridpackPath = cms.string('/cvmfs/cms.cern.ch/phys_generator/gridpacks/slc6_amd64_gcc481/13TeV/madgraph/V5_2.3.3/sus_sms/SM
        PythiaParameters = cms.PSet(
            JetMatchingParameters = cms.vstring('JetMatching:setMad = off',
                 'JetMatching:scheme = 1',
                 'JetMatching:merge = on',
                 'JetMatching:jetAlgorithm = 2',
                 'JetMatching:etaJetMax = 5.',
                 'JetMatching:coneRadius = 1.',
                 'JetMatching:slowJetPower = 1',
                 'JetMatching:qCut = 118',
                 'JetMatching:nQmatch = 5',
                 'JetMatching:nJetMax = 2',
                 'JetMatching:doShowerKt = off',
                 '6: m0 = 172.5',
                 'Check:abortIfVerto = on').
            parameterSets = cms.vstring('pythia8CommonSettings',
                 'pythia8CUEP8M1Settings',
                 'JetMatchingParameters'),
            pythia8CUEP8M1Settings = cms.vstring('Tune:pp 14',
                 'Tune:ee 7',
                 'MultipartonInteractions:pT0Ref=2.4024',
                 'MultipartonInteractions:ecmPow=0.25208',
                 'MultipartonInteractions:expPow=1.6'),
            pythia8CommonSettings = cms.vstring('Tune:preferLHAPDF = 2',
                 'Main:timesAllowErrors = 10000',
                 'Check:epTolErr = 0.01',
                 'Beams:setProductionScalesFromLHEF = off',
                 'SLHA:keepSM = on',
                 'SLHA:minMassSM = 1000.'.
                 'ParticleDecays:limitTau0 = on',
                 'ParticleDecays:tau0Max = 10',
                 'ParticleDecays:allowPhotonRadiation = on',
                 '1000021:tau0 = 1.000000e+00'.
                 'ParticleDecays:tau0Max = 1000.1',
                 'LesHouches:setLifetime = 2',
                 'RHadrons:allow = on')
```

```
),
```
CMS SLHATableForPythia8 = cms.string('\nBLOCK MASS # Mass Spectrum\n # PDG code mass particle\n 1000001 1.00000000E+05 # ~d\_L\n  $2000001$  1.0000000E+05 # ~d R\n 1000002 1.00000000E+05 # ~u L\n  $2000007$  1.00000000E+05 # ~u R\n 1000003 1.00000000E+05 # ~s L\n  $2000003$  1.0000000E+05 # ~s R\n 1000004 1.00000000E+05 # ~c L\n  $2000004$  1.0000000E+05 # ~c R\n 1000005 1.00000000E+05 # ~b 1\n  $2000005$  1.0000000E+05 # ~b 2\n 1000006 1.00000000E+05 # ~t\_1\n  $2000006$  1.0000000E+05 # ~t 2\n 1000011 1.00000000E+05 # ~e L\n  $2000011$  1.00000000E+05 # ~e R\n 1000012 1.00000000E+05 # ~nu eL\n 1000013 1.00000000E+05 # ~mu\_L\n 2000013 1.00000000E+05 # ~mu\_R\n 1000014 1.00000000E+05 # ~nu\_muL\n 1000015 1.00000000E+05 # ~tau\_1\n  $2000015$  1.00000000E+05 # ~tau 2\n 1000016 1.00000000E+05 # ~nu tauL\n 1000021 6.000000e+02 # ~g\n 1000022 1.000000e+00 # ~chi\_10\n 1000023 1.00000000E+05 # ~chi\_20\n 1000025 1.00000000E+05 # ~chi\_30\n 1000035 1.00000000E+05 # ~chi\_40\n 1000024 1.00000000E+05 # ~chi\_1+\n 1000037 1.00000000E+05 # ~chi\_2+\n\n# DECAY TABLE\n# PDG Width\nDECAY 1000001 0.00000000E+00 # sdown\_L decays\nDECAY 2000001 0.00000000E+00 # sdown\_R decays\nDECAY 1000002 0.00000000E+00 # sup\_L decays\nDECAY 2000002 0.00000000E+00 # sup\_R decays\nDECAY 1000003 0.00000000E+00 # sstrange\_L decays\nDECAY 2000003 0.00000000E+00 # sstrange\_R decays\nDECAY 1000004 0.00000000E+00 # scharm\_L decays\nDECAY 2000004 0.00000000E+00 # scharm\_R decays\nDECAY 1000005 0.00000000E+00 # sbottom1 decays\nDECAY 2000005 0.00000000E+00 # sbottom2 decays\nDECAY 1000006 0.00000000E+00 # stop1 decays\nDECAY 2000006 0.00000000E+00 # stop2 decays\n\nDECAY 1000011 0.00000000E+00 # selectron\_L decays\nDECAY 2000011 0.00000000E+00 # selectron\_R decays\nDECAY 1000012 0.00000000E+00 # snu\_elL decays\nDECAY 1000013 0.00000000E+00 # smuon\_L decays\nDECAY 2000013 0.00000000E+00 # smuon\_R decays\nDECAY 1000014 0.00000000E+00 # snu\_muL decays\nDECAY 1000015 0.00000000E+00 # stau\_1 decays\nDECAY 2000015 0.00000000E+00 # stau\_2 decays\nDECAY 1000016 0.00000000E+00 # snu\_tauL decays\n##### gluino decays - no offshell decays needed\nDECAY 1000021 1.973270e-13 # gluino decays\n# BR NDA ID1 ID2\n1.00000E+00 2 1000022 21\n\nDECAY 1000022 0.00000000E+00 # neutralino1 decays\nDECAY 1000023 0.00000000E+00 # neutralino2 decays\nDECAY 1000024 0.00000000E+00 # chargino1+ decays\nDECAY 1000025 0.00000000E+00 # neutralino3 decays\nDECAY 1000035 0.00000000E+00 # neutralino4 decays\nDECAY 1000037 0.00000000E+00 # chargino2+ decays\n') ),

### Standard Configurations for CMS Monte Carlo

#### Run1

 $\mathbf{\mathbf{\mathbf{\mathbf{\mathbf{C}}}}}$ Pythia6 standalone, Madgraph5+Pythia6 with/without MLM matching, POWHEG+Pythia6, little bit of Sherpa 1.x and Herwig6

Run2

#### $\bigcirc$ Pythia8 Standalone

- ne<br>D, especially with additional<br>ronization" feature has been Mainly for QCD, especially with additional generator level filters ("multiple hadronization" feature has been added)
- some more exotic BSM  $\bigcirc$

 $\bullet$  POWHEG-BOX + Pythia8 (power showers with emission veto)

- Mostly for Higgs signals, diboson production, and  $t\bar{t}$  production  $\bigcirc$
- Starting MINLO and NNLOPS  $\bigcirc$

#### Standard Configurations for CMS Monte Carlo

Run2 (cont)

#### $\bigcirc$ MG5\_aMC@NLO + Pythia8

- LO without matching for many exotic BSM signal samples
- LO with MLM matching (up to 4 additional partons depending on process) used for boosted/multijet phase space for search backgrounds with W/Z/*γ*+jets, QCD multijet, *t*¯*t*+jets, and for SUSY signal samples
- with W/Z/ $\gamma$ +jets, QCD multij<br>s<br>merging) used for a few con<br>either computationally expe NLO (without merging) used for a few complex processes where extra jets are either computationally expensive (ttW/Z/*γ*, *ttbb*, etc), or not possible with FXFX (*γ*+jets, dijets, VBF, etc)
- NLO with FXFX merging (up to 2 additional partons at NLO) used for  $Z/W + jets$ , dibosons,  $t\bar{t}$ , some Higgs signals
- CKKW/UMEPS/UNLOPS have technical problems with combining samples (solved now) and weights (maybe solved now also at least for LO CKKW?)

#### Additional Configurations for CMS Run 2 Monte Carlo

- Sherpa 2.X used for some samples (especially diphoton+jets)
- POWHEG+Herwig++ (wimpy showers) used for systematics vs Pythia8
- MG5\_aMC@NLO+Herwig++ (no merging)<br>Herwig++ standalone used for QCD and M<br>Herwig7 integration in progress
- Herwig++ standalone used for QCD and MinBias
- Herwig7 integration in progress
- JHUGen for anomalous Higgs spin/parity studies,  $H \rightarrow VV$  decays
- $\bigcirc$  Several other generators used for special samples

#### Standard Configurations for CMS Run2 Pythia8 Tune

- ◯ So far have used Tune CUETP8M1 for most samples (arXiv:1512.00815)
	- $\circ$ Re-tuning of UE parameters on top of Monash, *α<sup>S</sup>* and other shower parameters left untouched
	- Letters left untouched<br>is means  $\alpha_{S}$ =0.1365 used<br>espite using 0.118 in the MB<br>samples In particular this means *αS*=0.1365 used for both ISR and FSR in the shower, despite using 0.118 in the ME for NLO samples and 0.130 for LO samples
- Tuning of shower parameters in particular being revisited in future production

#### Pythia8 Shower Tuning with  $t\bar{t}$  (CMS-PAS-TOP-16-021)

- Differences observed between generators, and sensitivity to shower  $\alpha_s$  in  $t\bar{t}$ production in kinematics/multiplicity of additional jets
- Retune PS ISR *α<sup>s</sup>* and POWHEG hdamp using POWHEG+Pythia *t*¯*t* vs dilepton+jets data, yields (much) lower value of  $\alpha_S^{ISR}=0.1108$

```
19.7 fb<sup>-1</sup> (8 TeV)<br>
\frac{1}{2}<br>
\frac{1}{2}<br>
\frac{1}{2}<br>
\frac{1}{2}<br>
\frac{1}{2}<br>
\frac{1}{2}<br>
\frac{1}{2}<br>
\frac{1}{2}<br>
\frac{1}{2}<br>
\frac{1}{2}<br>
\frac{1}{2}<br>
\frac{1}{2}<br>
\frac{1}{2}<br>
\frac{1}{2}<br>
\frac{1}{2}<br>
\frac{1}{2}<br>
\frac{1}{2}<br>
\frac{1}{2}<br>
\CMS data
                      CUETP8M1
                      CUETP8M1T1
                      CUETP8M1T4±δαISR
s
                      hdamp up
                   hdamp down
   10−2
   10−1
          CMS+Professor
                                                               19.7 \text{ fb}^{-1} (8 TeV)
1/
σvis
dσvis/d
Njets
                  b b b b b
                  2 3 4 5 6
     0.6
     0.8
        1
      1.2
     1.4
                                                                Njets, pT > 30 GeV
MC/Data
               Njets (p<sub>T</sub> > 30 GeV)
                                                                                                          \overline{\phantom{a}}\overline{\phantom{a}}b CMS data
                                                                                                                                                         CUETP8M1
                                                                                                                                                         CUETP8M1T1
                                                                                                                                                         CUETP8M1T4±δαISR
s
                                                                                                                                                        hdamp up
                                                                                                                                                 hdamp down
                                                                                             10−3
1/
                                                                                                10−2
                                                                                                      CMS+Professor
                                                                                                                                                           19.7 fb<sup>-1</sup> (8 TeV)
                                                                                            σvis
                                                                                             ة<br>م
                                                                                            σvis/d
                                                                                            p<sup>T</sup>[GeV<sup>-1</sup>
                                                                                                          b b b b b
                                                                                                            50 100 150 200 250 300 350 400
                                                                                                  0.6
                                                                                                  0.81
                                                                                                   1.2
                                                                                                  1.4
                                                                                                                                                     Leading add. jet pT [GeV]
                                                                                             MC/Data
                                                                                                                         Lead jet p_T
```
#### Pythia8 Shower Tuning with  $t\bar{t}$  (CMS-PAS-TOP-16-021)

- Smaller  $\alpha_S^{lSR}$  somewhat favoured for MG5\_aMC@NLO+Pythia8 with FXFX merging, but uncertainties are large
- More systematic cross comparison of total uncertainty between generators would be useful (GEN-17-001 in prep)
- Impact of shower starting scale in mc@NLO configurations?

Generator Comparison

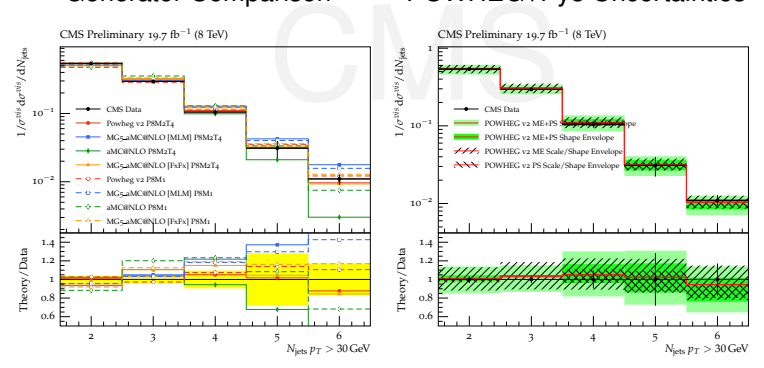

#### POWHEG+Py8 Uncertainties

#### Evolution and Revolution in Computing

- MG use of directories as a database is a bottleneck. Unpacking the tarball does not scale (overcome by NOT unpacking?)
- Codes will necessarily need to be multi-threaded<br>or suffer a performance penalty<br>Finding continations for CPUs would be nice or suffer a performance penalty
- **Finding applications for GPUs would be nice** (also, CUDA code can be readily adapted to OpenMP)
- **Phase space integration is a bottle neck** (gridpacks are not made on the grid – but testing HTCondor, CMS Connect, MPI, NERSC): New algorithims or multi-threading?
- models can be passed between tools. Can<br>runtime configurations (process, cuts, scales, ...)<br>Machine Learning (and custom FPGAs) is all the **O** Models can be passed between tools. Can runtime configurations (process, cuts, scales, ...)?
- rage. Is there any overlap? Is making a VEGAS grid similar to fitting the sigmoid functions between NN layers?

#### More, Better, Faster Tuning

- **O** families of tunes corresponding to "an error band"
- $S$  iversal ● non–global tunes focused on "physics windows" – can indicate whether certain parameters are reasonably universal
- **O** include PDF families
- MG+Pythia (Pythia alone will fit deficiencies in its perturbative model with parameters in the non-perturbative models)
- $\bullet$  improve the tuning procedure  $-$  different surrogate models, eye to parallel processing, adaptive fits, ...
- tuning without unfolding regions that are more<br>interesting to searches for new physics, including<br>extreme regions of phase space and regions that  $\bullet$  tuning without unfolding – regions that are more interesting to searches for new physics, including are sensitive to the detector response

#### Potentially useful Folded data

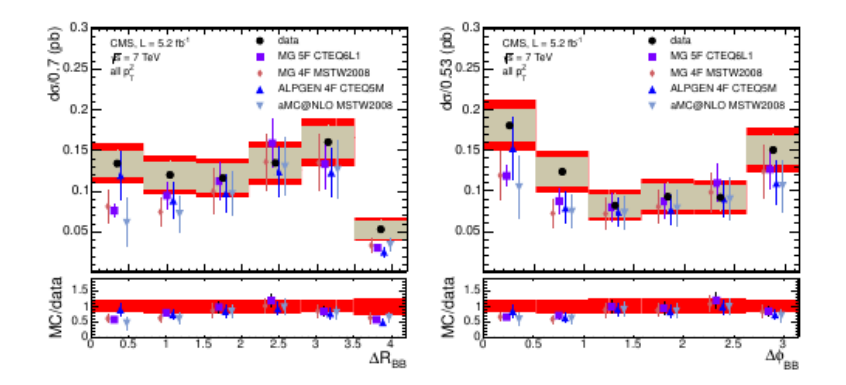

#### Conclusions & \$0.02

- *The mechanics and details of what we do.* Will this scale? Could it be done better?
- Comments on turning. will this scale: Could l<br>done better?<br>*Evolution of software and computing models. Comments on tuning.* Will this scale? Could it be done better?
- LHE codes are not written for how the experiments use them. There is inertia to change.

# BACKUP

#### Standard Configurations for CMS Run2: PDF's

- Standardized on NNPDF30+uncertainties so far for most samples, using appropriate LO, NLO, 4fs and 5fs variations
- Additional weights for variations of central pdf+*α<sup>S</sup>* included for  $\cup$ ∼all POWHEG and MG5\_aMC@NLO samples
- nal weights for alternate pdfs+uncertainties inc<br>EG, and LO MG5\_aMC@NLO (was not previo<br>e at NLO, will be included in future productions Additional weights for alternate pdfs+uncertainties included for POWHEG, and LO MG5\_aMC@NLO (was not previously possible at NLO, will be included in future productions)
- (Pythia8-only samples used NNPDF23LO1 and no variations)
- Central and alternate PDF sets will be updated for 2017 production